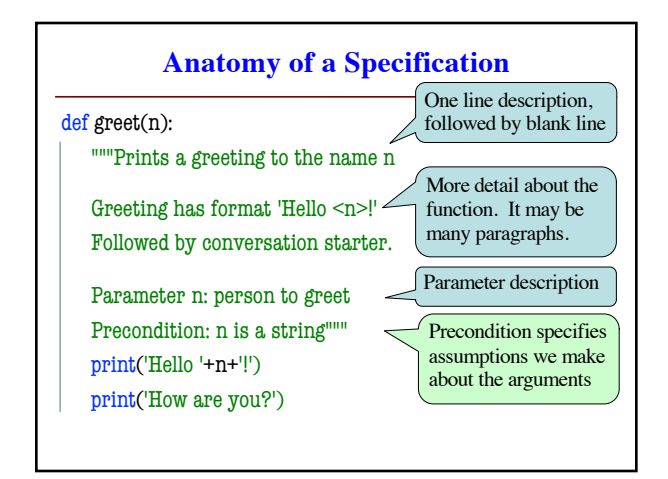

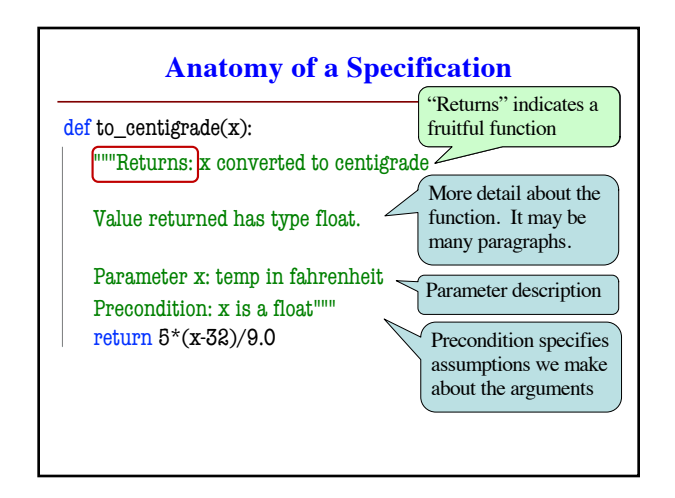

## **What Makes a Specification "Good"?**

- Software development is a **business**
	- § Not just about coding **business processes**
	- § Processes enable better code development
- Complex projects need **multi-person** teams
	- Lone programmers do simple contract work
	- § Teams must have people working separately
- Processes are about how to **break-up** the work
	- § What pieces to give each team member?
	- § How can we fit these pieces back together?

## **Preconditions are a Promise**

- If precondition true ■ Function must work
- If precondition false § Function might work
	- Function might not
- Assigns responsibility
	- How to tell fault?
- >>> to\_centigrade(32.0) 0.0 >>> to\_centigrade('32')
- Traceback (most recent call last): File "<stdin>", line 1, in <module> File "temperature.py", line 19 …
- TypeError: unsupported operand type(s) for -: 'str' and 'int'  $\sqrt{ }$

Precondition violated

## **Testing Software**

- You are **responsible** for your function definition
	- § You must ensure it meets the specification
	- § May even need to prove it to your boss
- **Testing**: Analyzing & running a program
	- § Part of, but not the same as, **debugging**
	- Finds **bugs** (errors), but does not remove them
- To test your function, you create a **test plan**
	- A test plan is made up of several **test cases**
	- § Each is an **input** (argument), and its expected **output**

## **Representative Tests**

- We cannot test all possible inputs
	- § "Infinite" possibilities (strings arbritrary length)
	- Even if finite, way too many to test
- Limit to tests that are **representative**
	- Each test is a significantly different input
	- Every possible input is similar to one chosen
- This is an art, not a science
	- § If easy, no one would ever have bugs
	- § Learn with much practice (and why teach early)

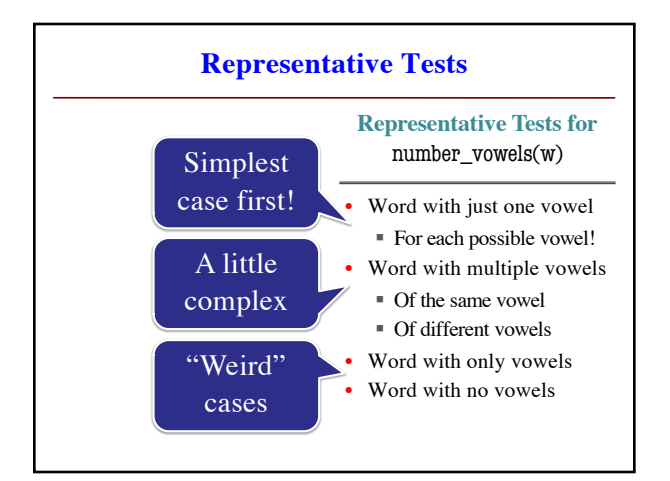

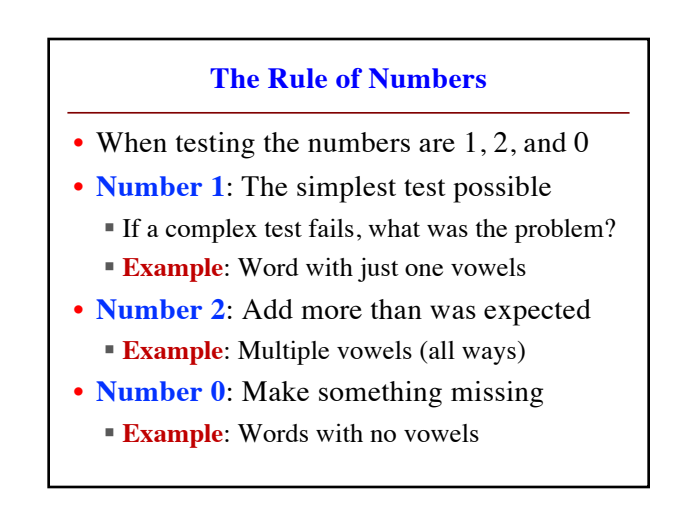

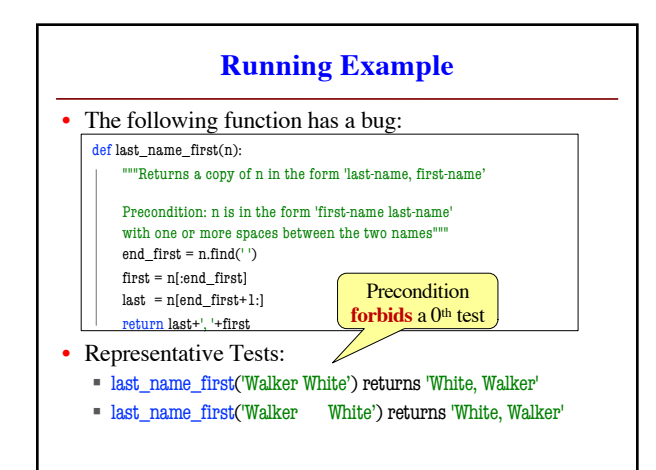

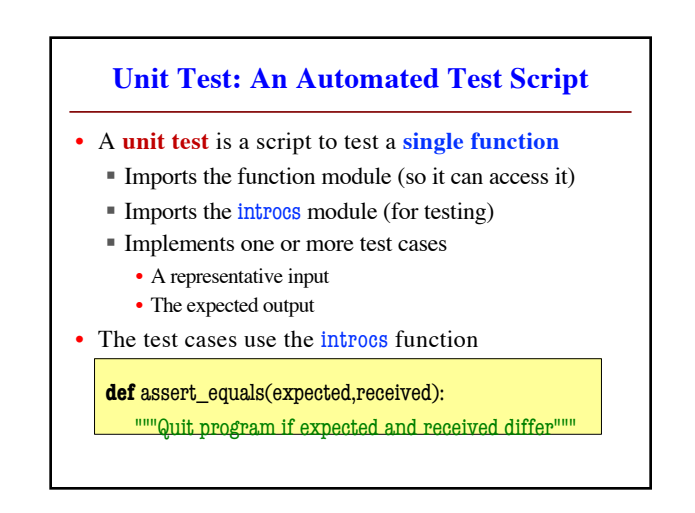

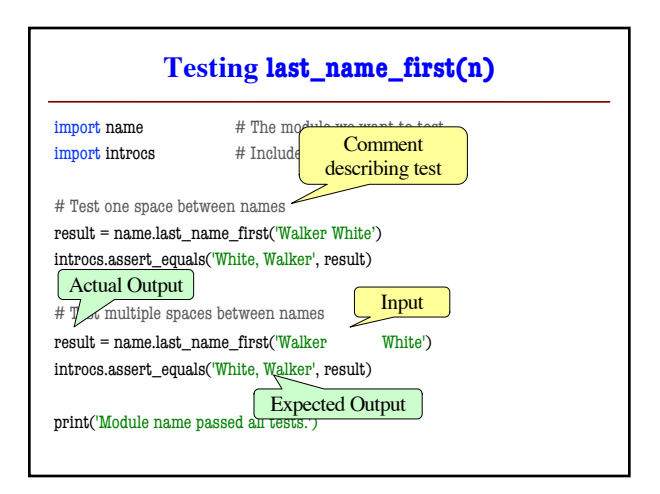

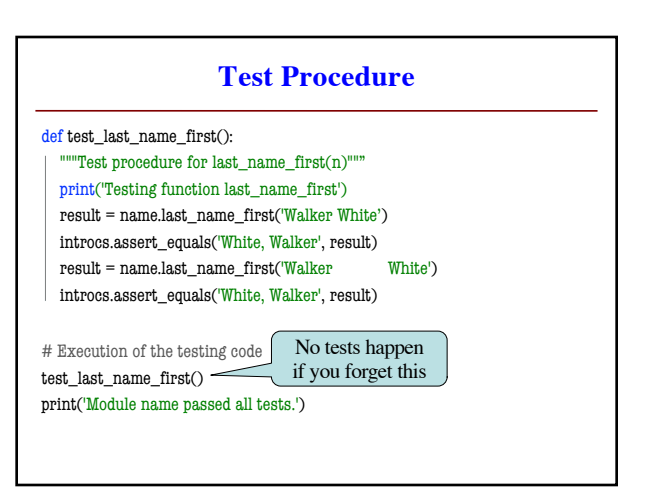